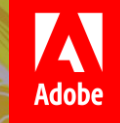

# **Adobe** Digital Learning Services

**Learning Paths**

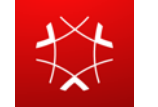

#### Adobe Experience Cloud

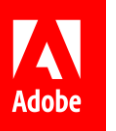

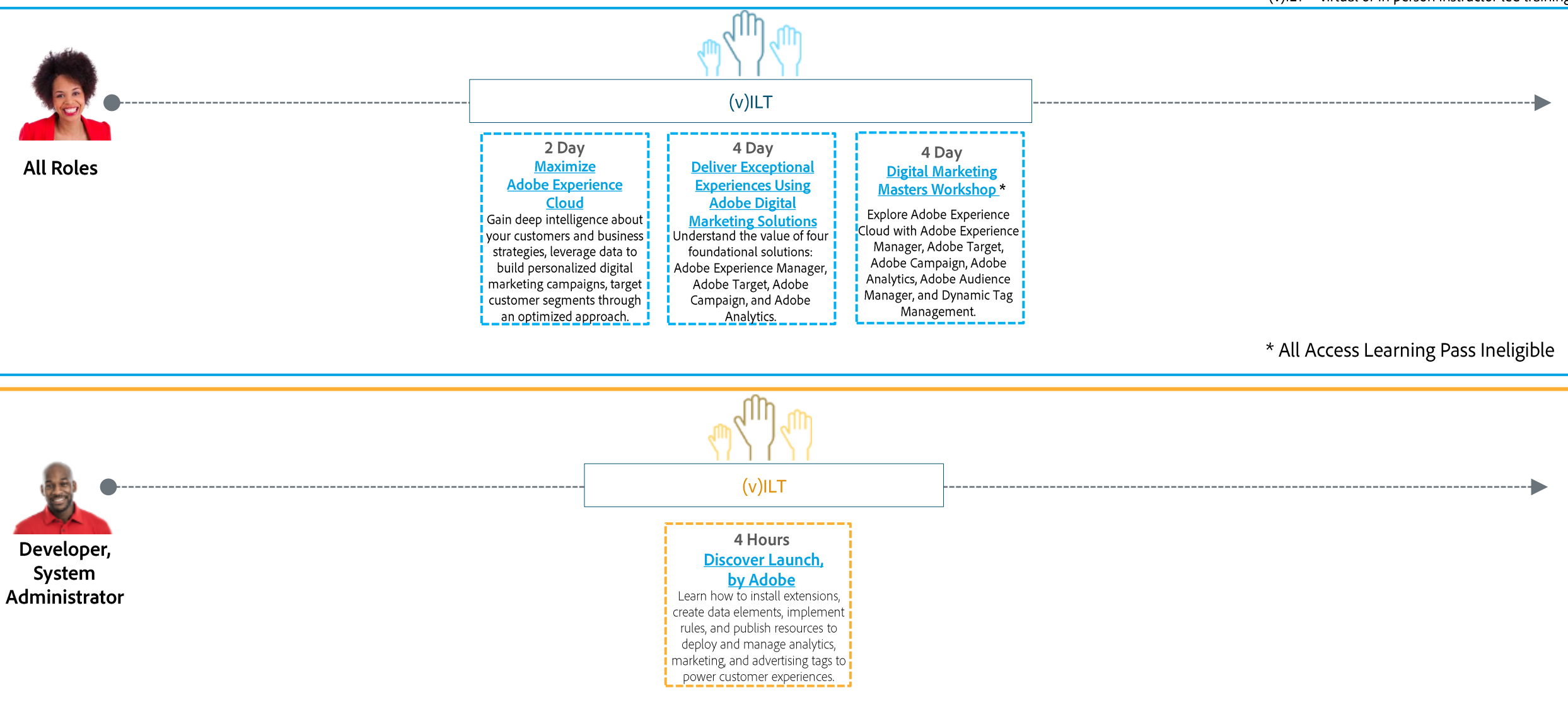

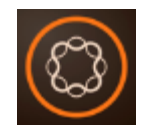

# Adobe Marketing Cloud: Experience Manager - Sites

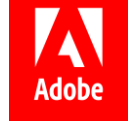

\* Mandatory for given role

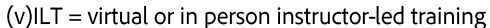

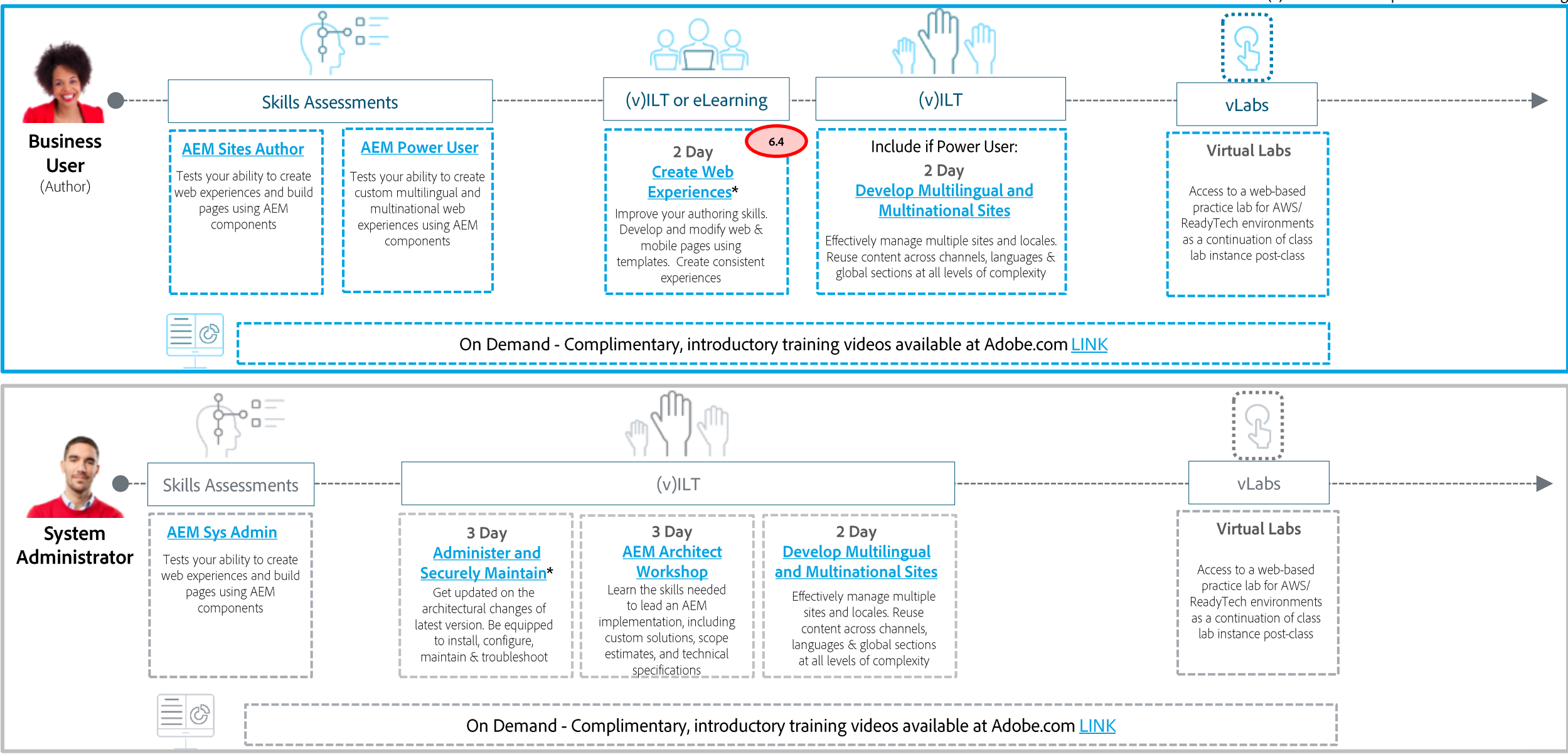

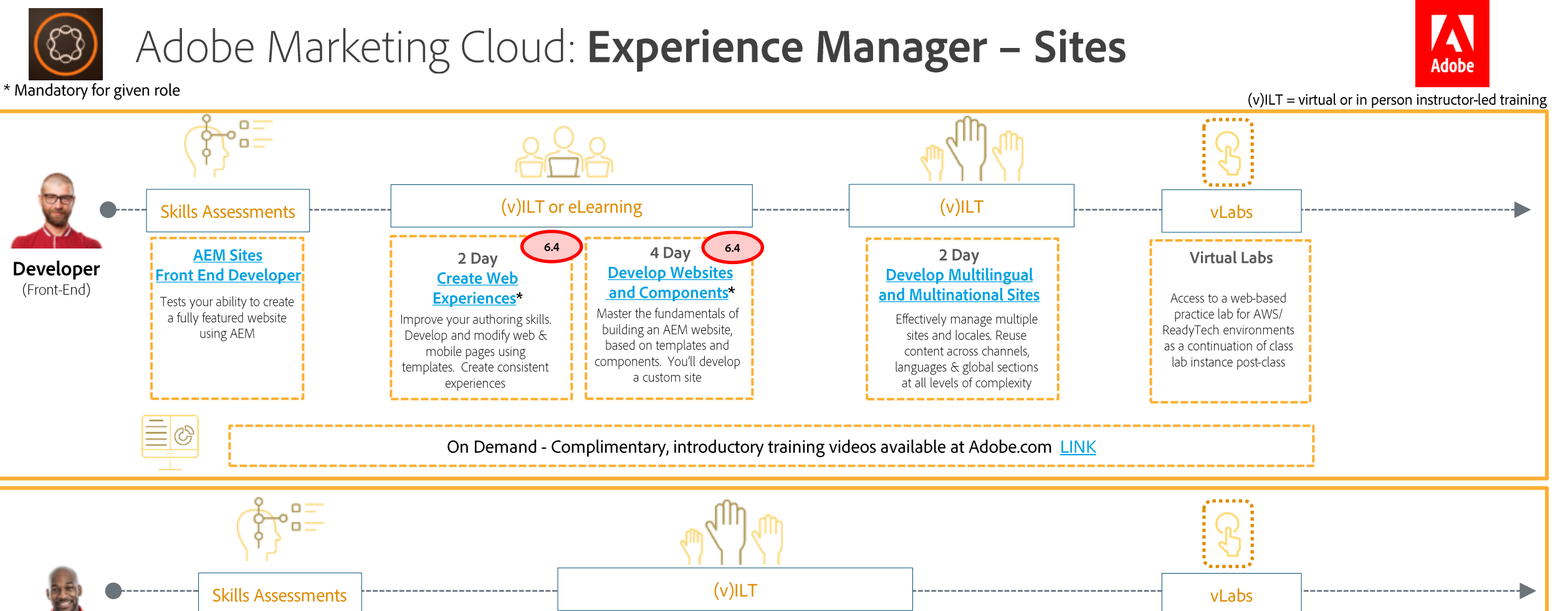

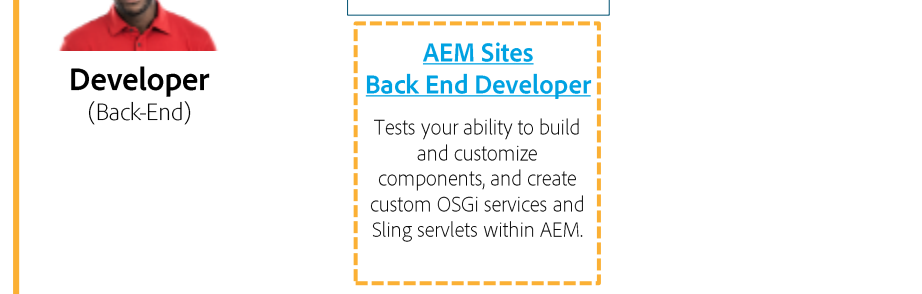

On Demand - Complimentary, introductory training videos available at Adobe.com LINK

2 Day

**Develop Multilingual** 

and Multinational Sites

Effectively manage multiple

sites and locales. Reuse

content across channels,

languages & global sections

at all levels of complexity

**Virtual Labs** 

Access to a web-based

practice lab for AWS/

ReadyTech environments

as a continuation of class

lab instance post-class

 $6.4$ 

3 Day

**Extend and** 

Customize\*

Equip yourself with

advanced application

development skills and

build a custom AEM

application successfully

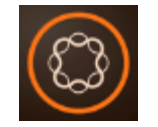

# Adobe Marketing Cloud: Experience Manager - Sites

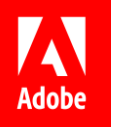

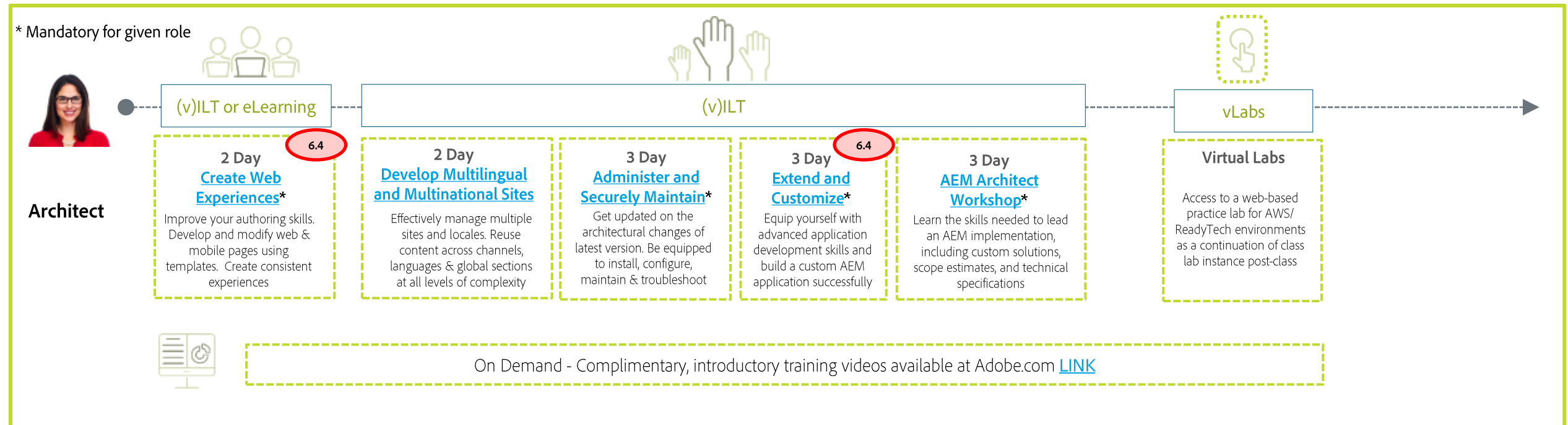

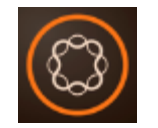

# Adobe Marketing Cloud: Experience Manager - Assets

 $(v)$ ILT = virtual or in person instructor-led training

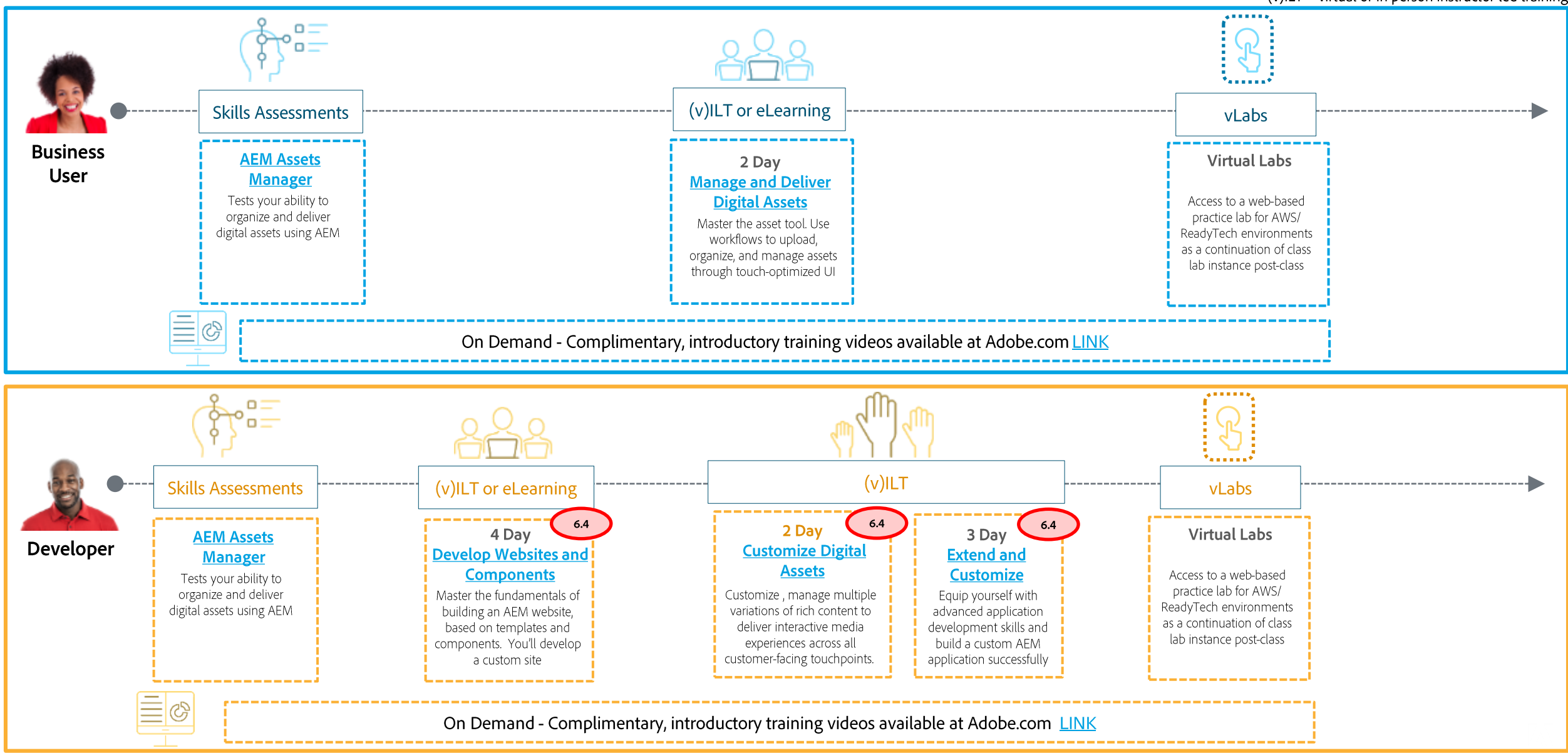

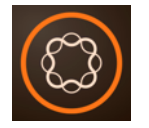

#### Adobe Marketing Cloud: Experience Manager - Upgrading Customers

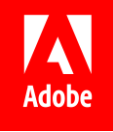

Unlimited on-demand learning for Adobe Experience Manager - via All Access Learning Pass

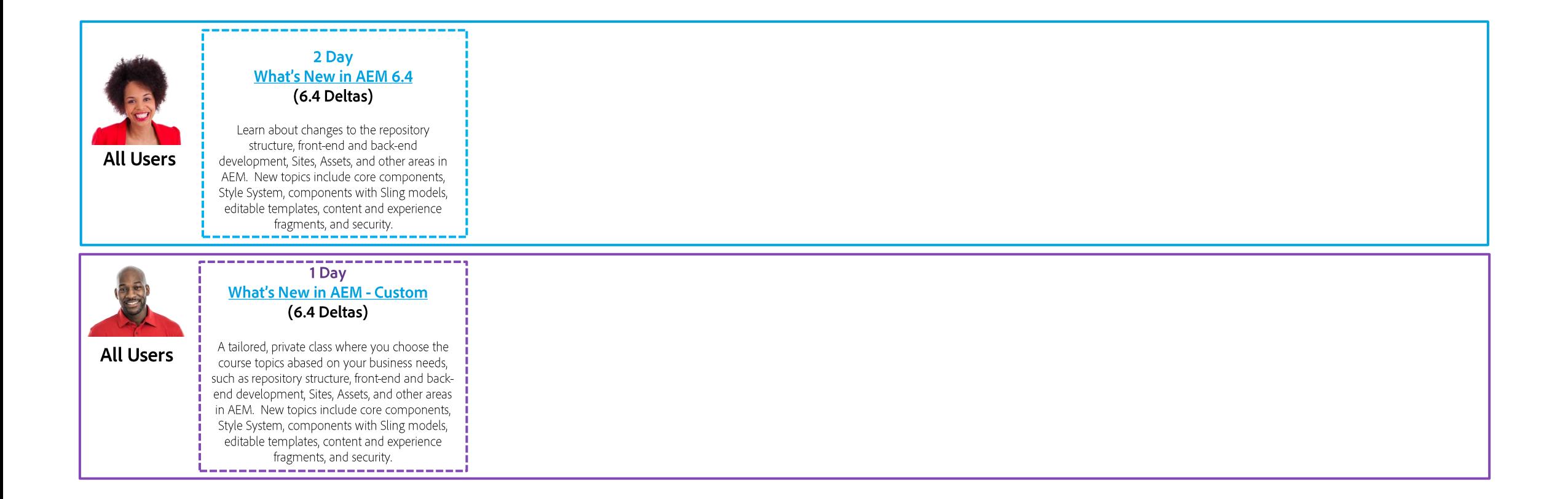

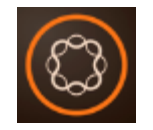

#### Adobe Marketing Cloud: Experience Manager - Forms

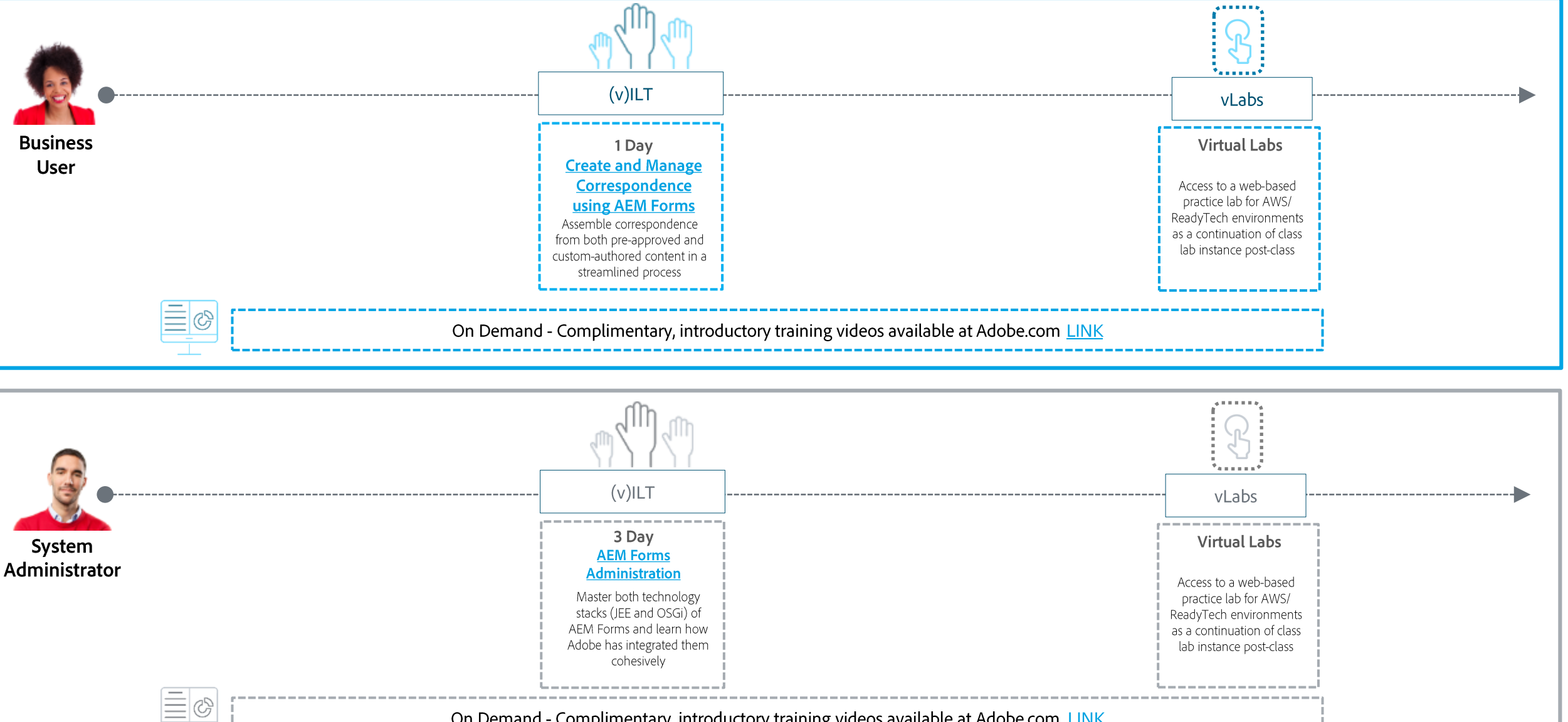

A

**Adobe** 

On Demand - Complimentary, introductory training videos available at Adobe.com LINK

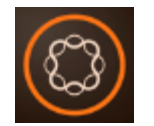

# Adobe Marketing Cloud: Experience Manager - Forms

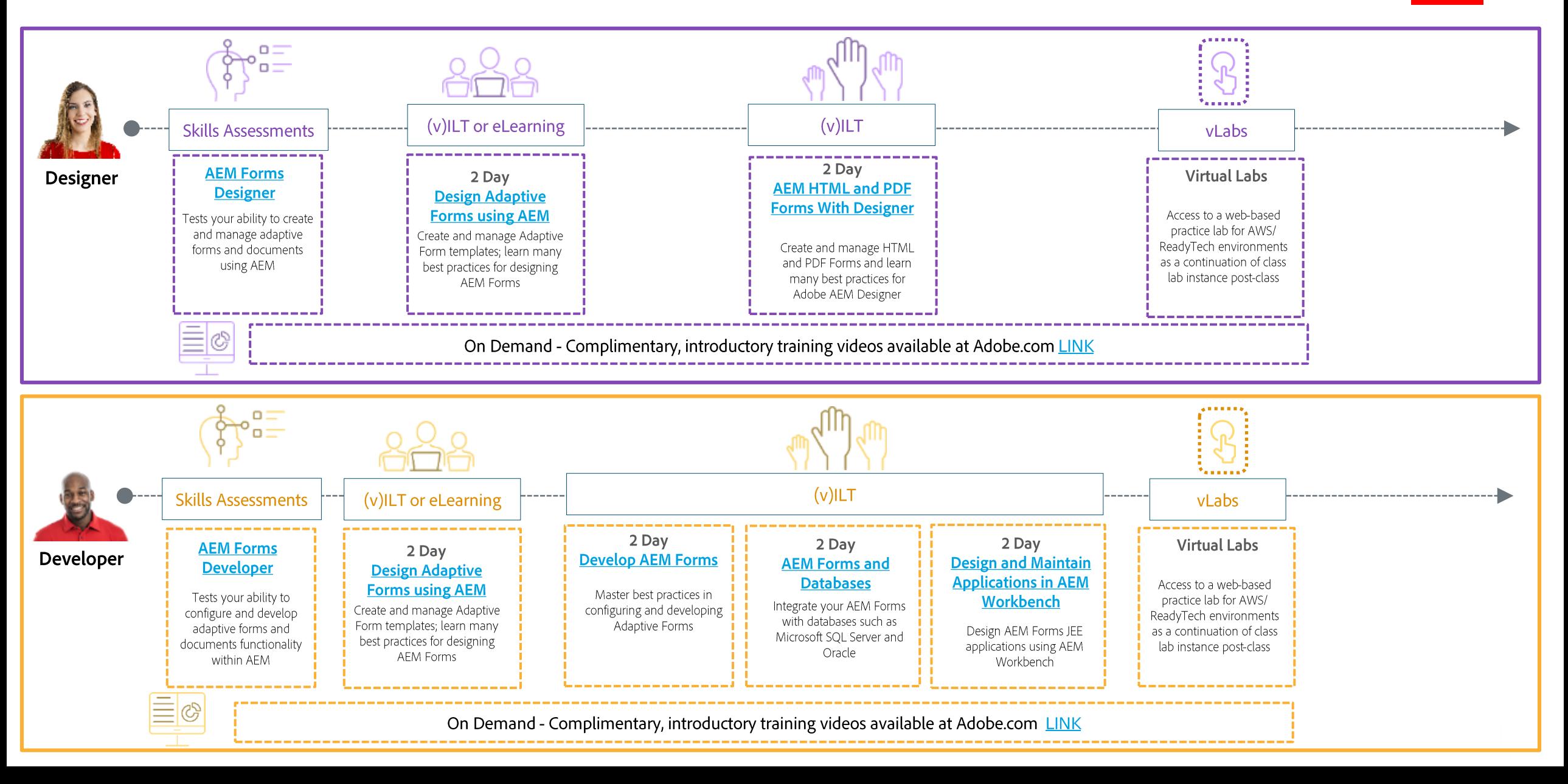

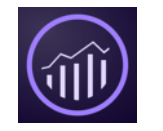

#### Adobe Analytics Cloud: Analytics

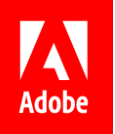

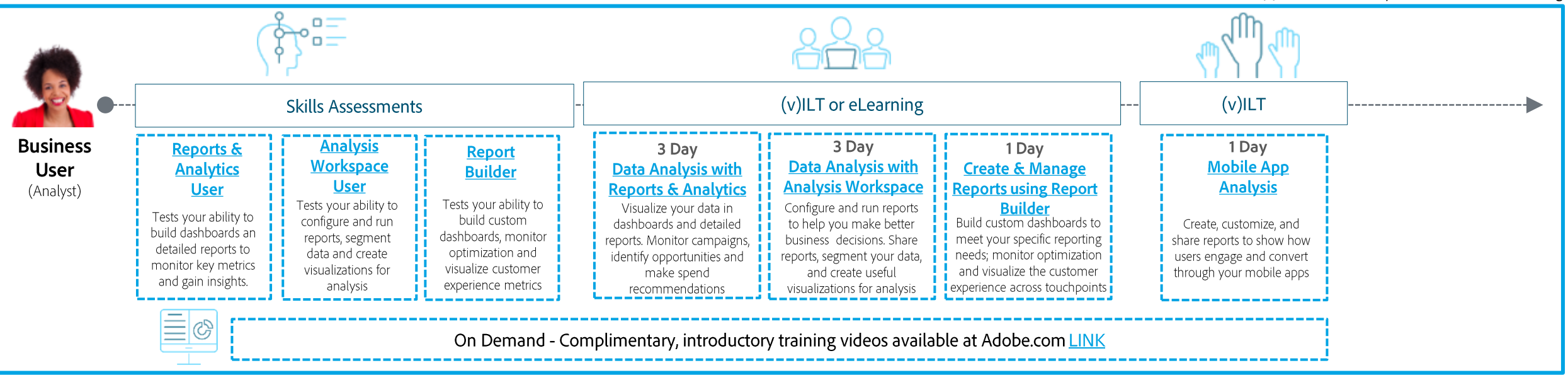

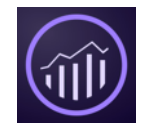

#### Adobe Analytics Cloud: Analytics

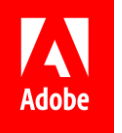

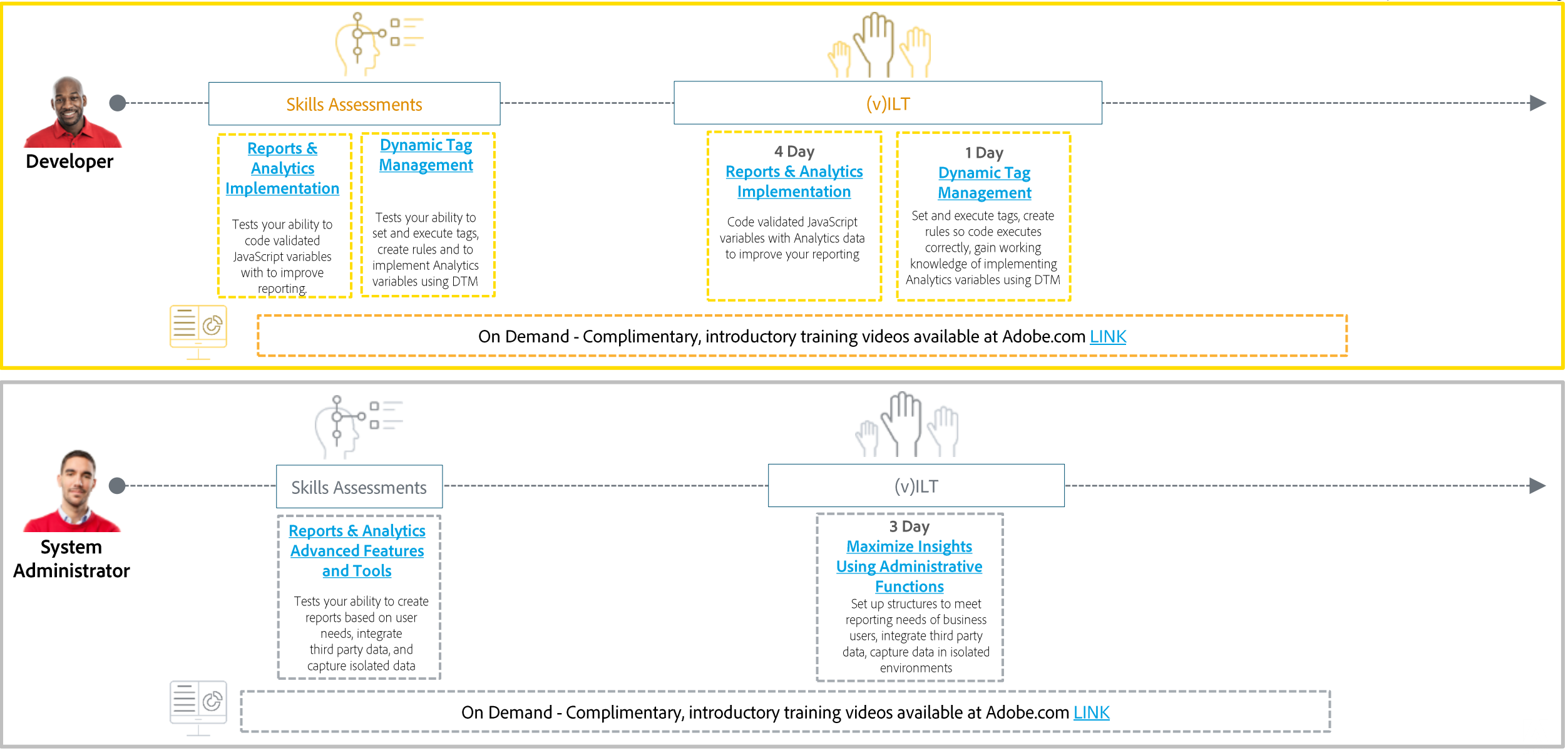

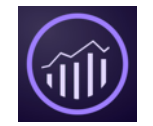

#### Adobe Analytics Cloud: Analytics - Data Workbench

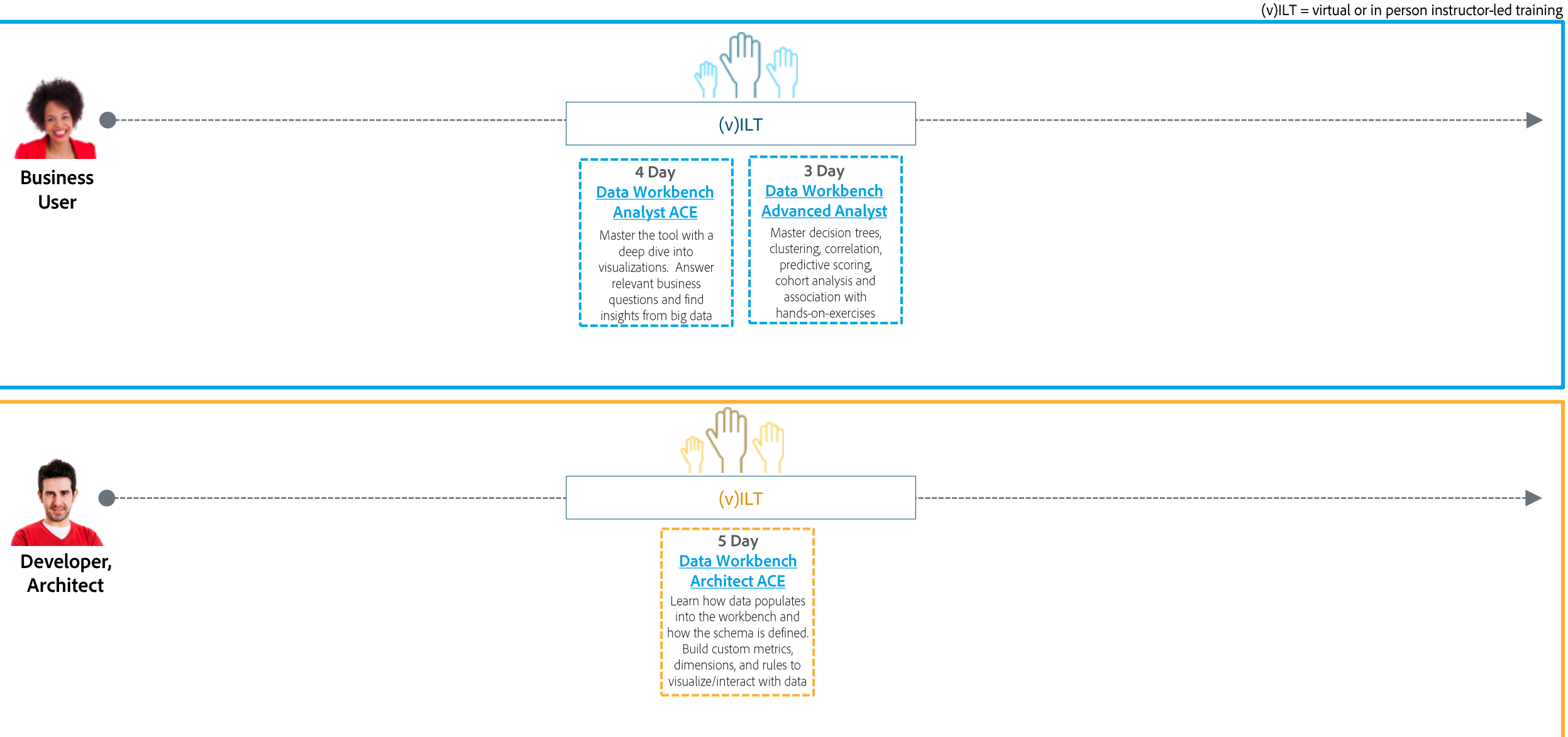

A

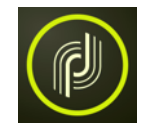

# Adobe Marketing Cloud: Campaign Classic

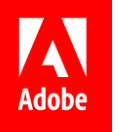

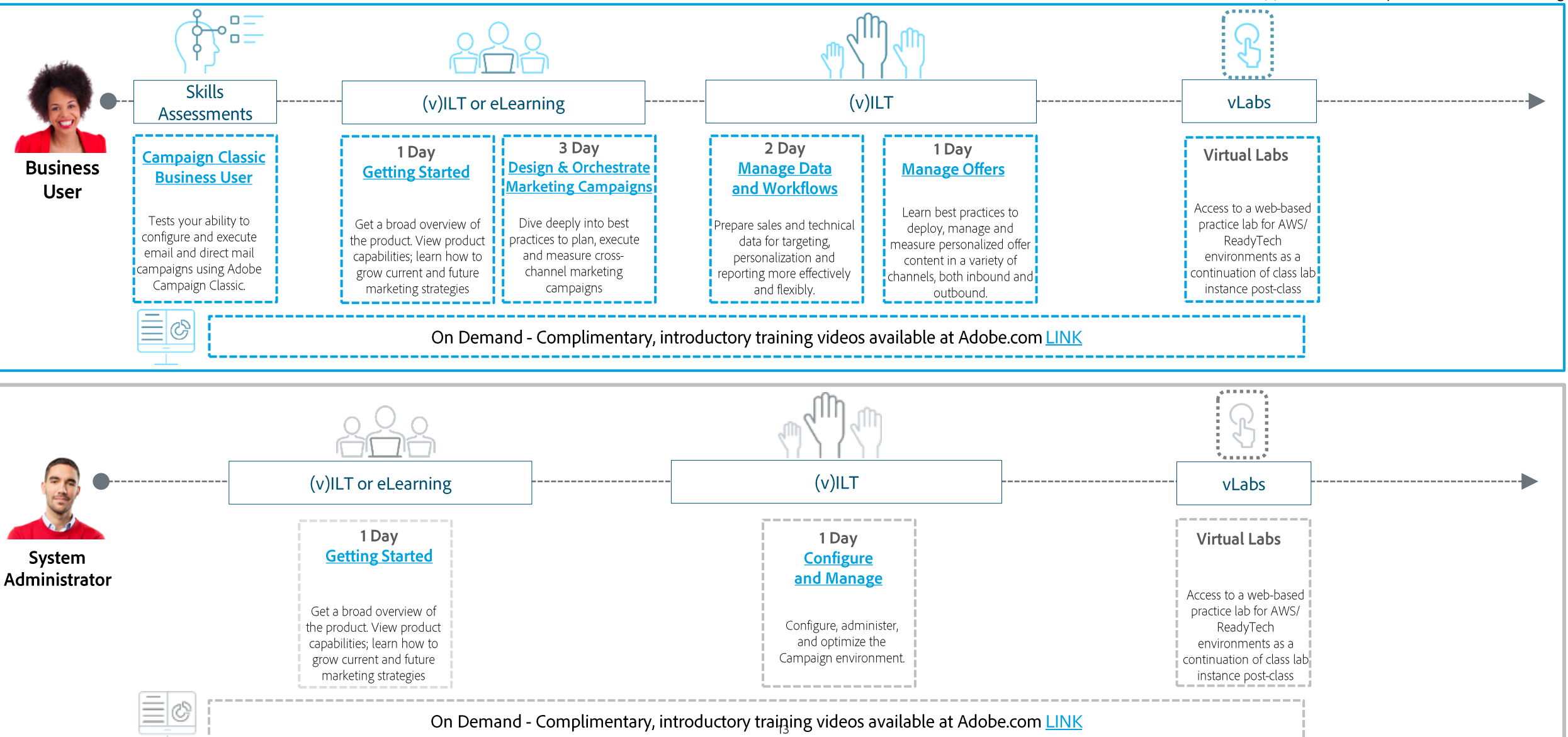

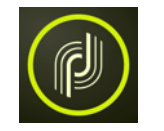

#### Adobe Marketing Cloud: Campaign Classic

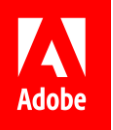

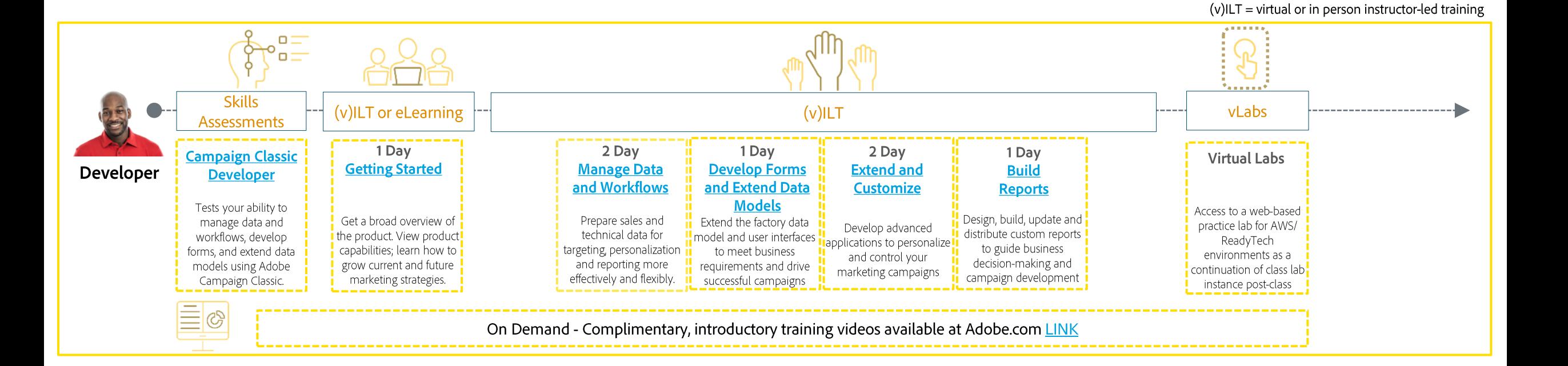

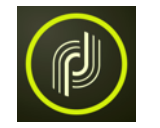

# Adobe Marketing Cloud: Campaign Standard and Campaign Prime

 $(v)$ ILT = virtual or in person instructor-led training

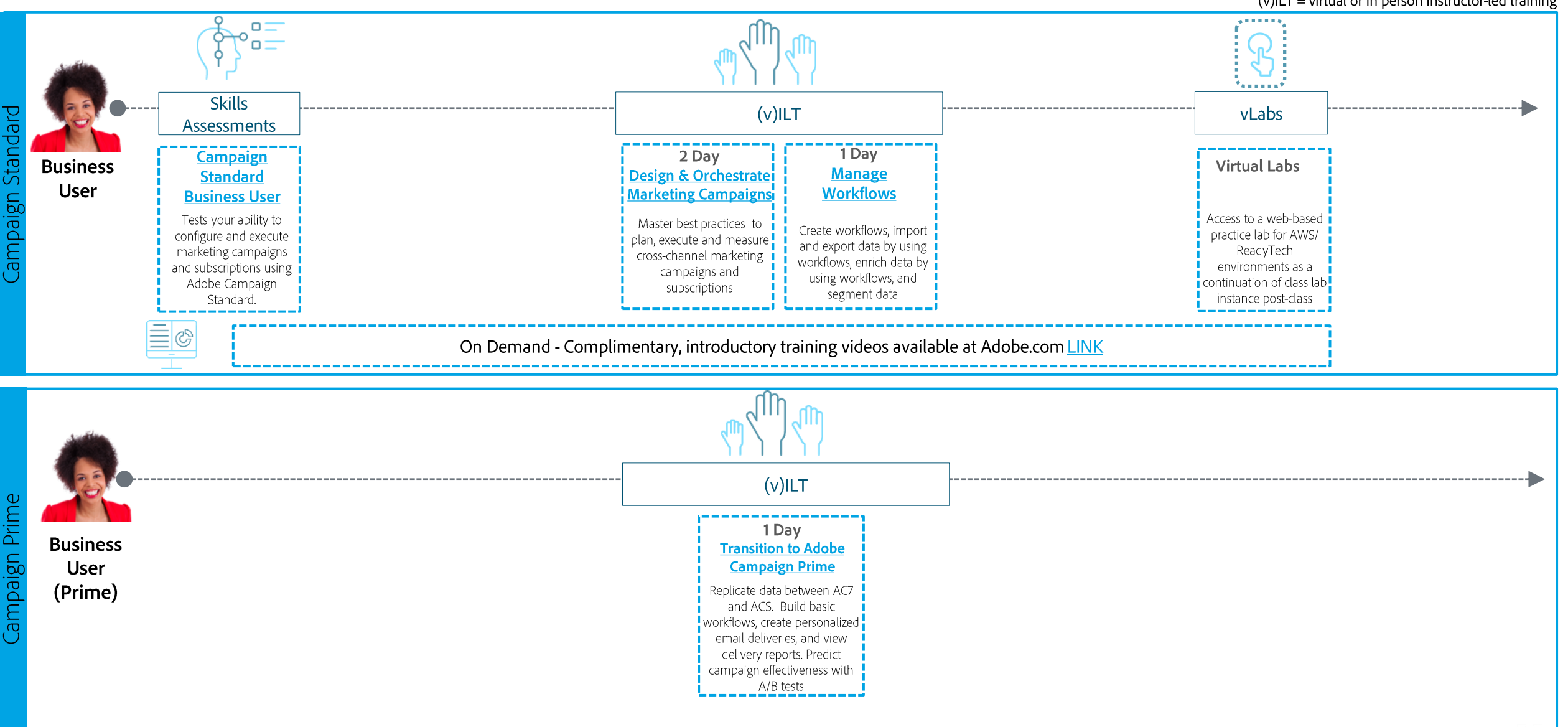

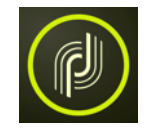

# Adobe Marketing Cloud: Campaign Standard

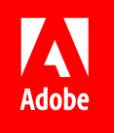

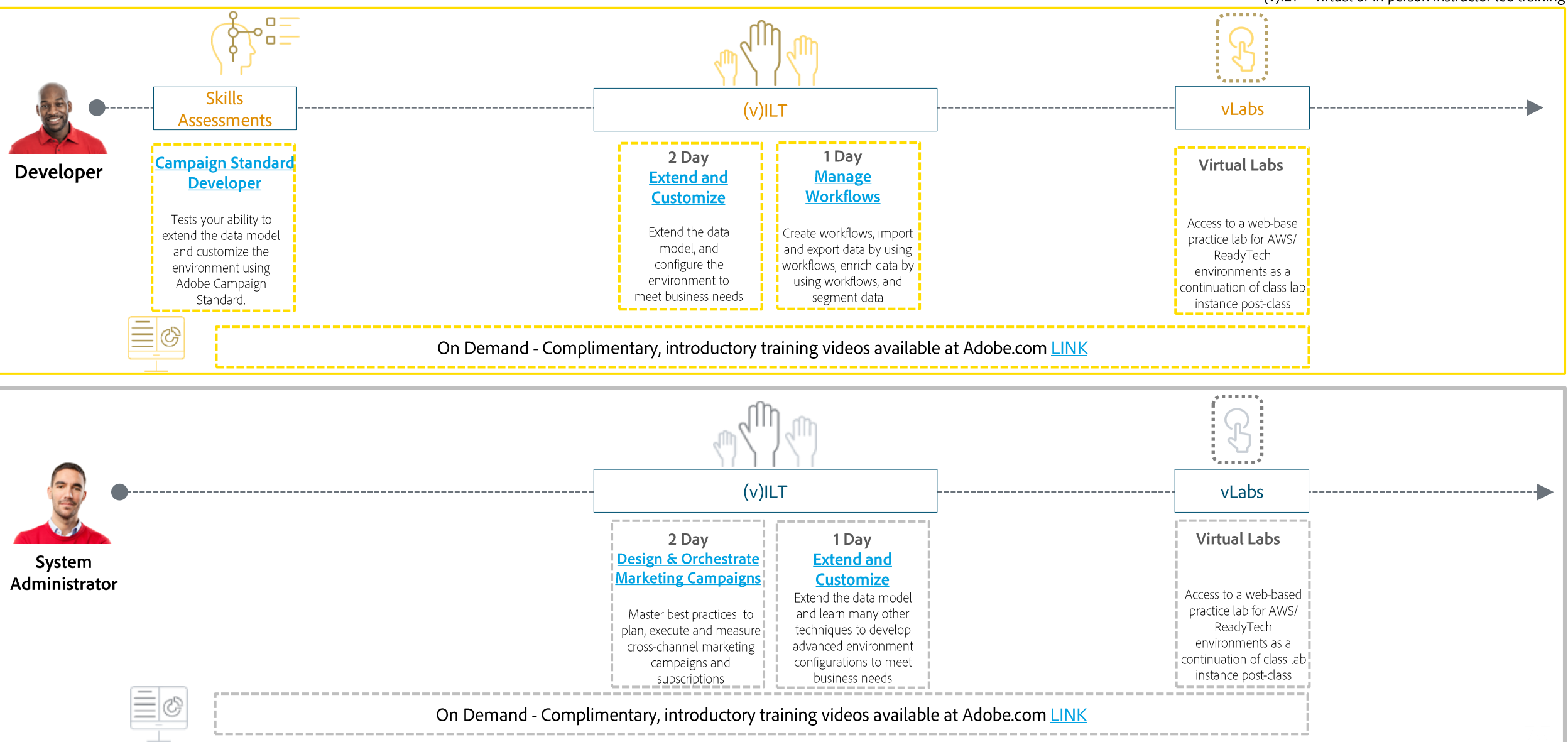

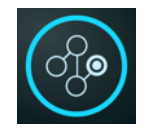

#### Adobe Marketing Cloud: Target

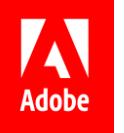

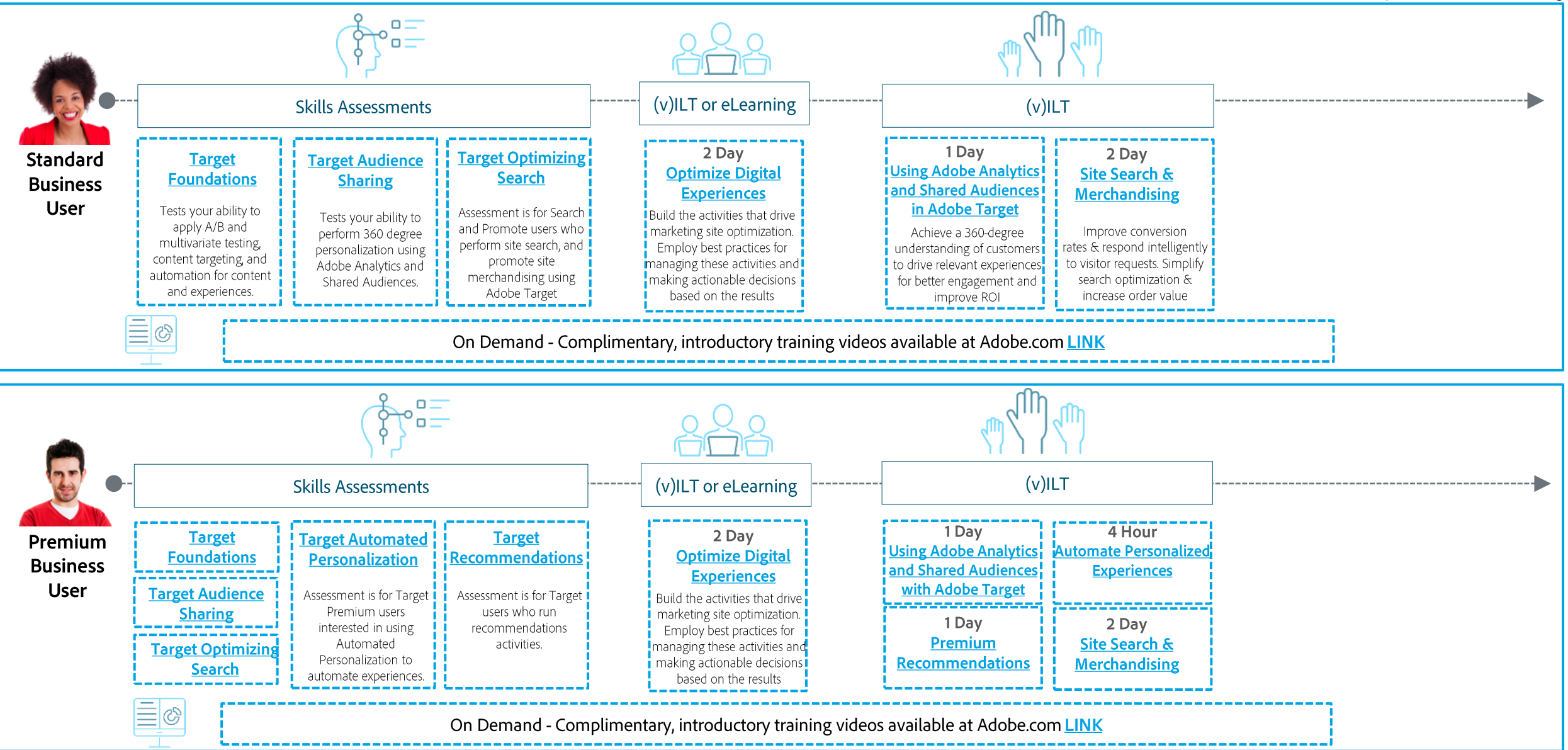

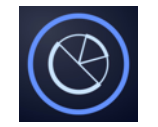

# Adobe Analytics Cloud: Audience Manager

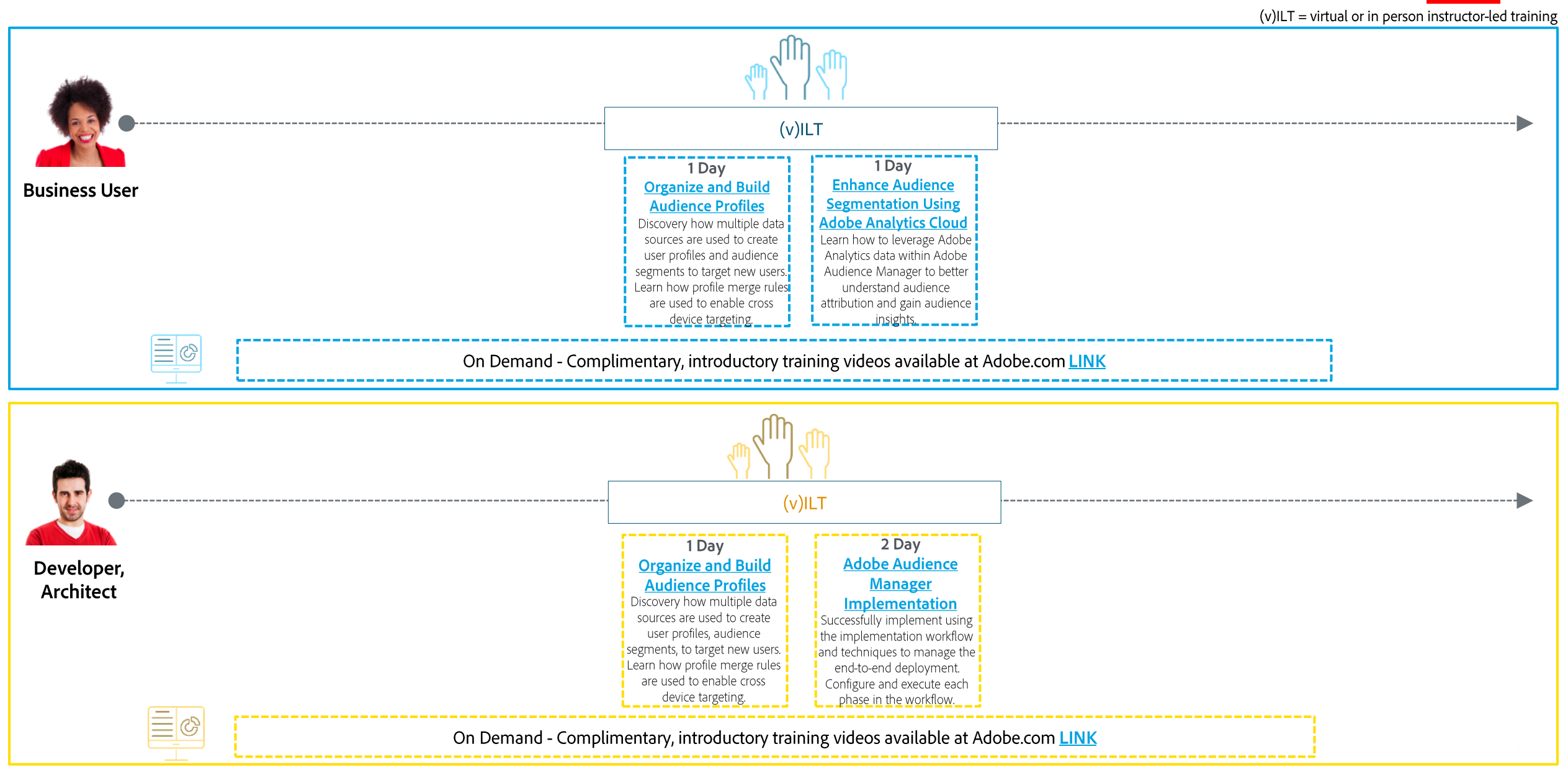

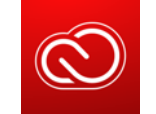

#### **Adobe Creative Cloud & More**

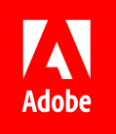

\*Durations of courses may vary by region and due to tailoring to meet your business and competence objectives.

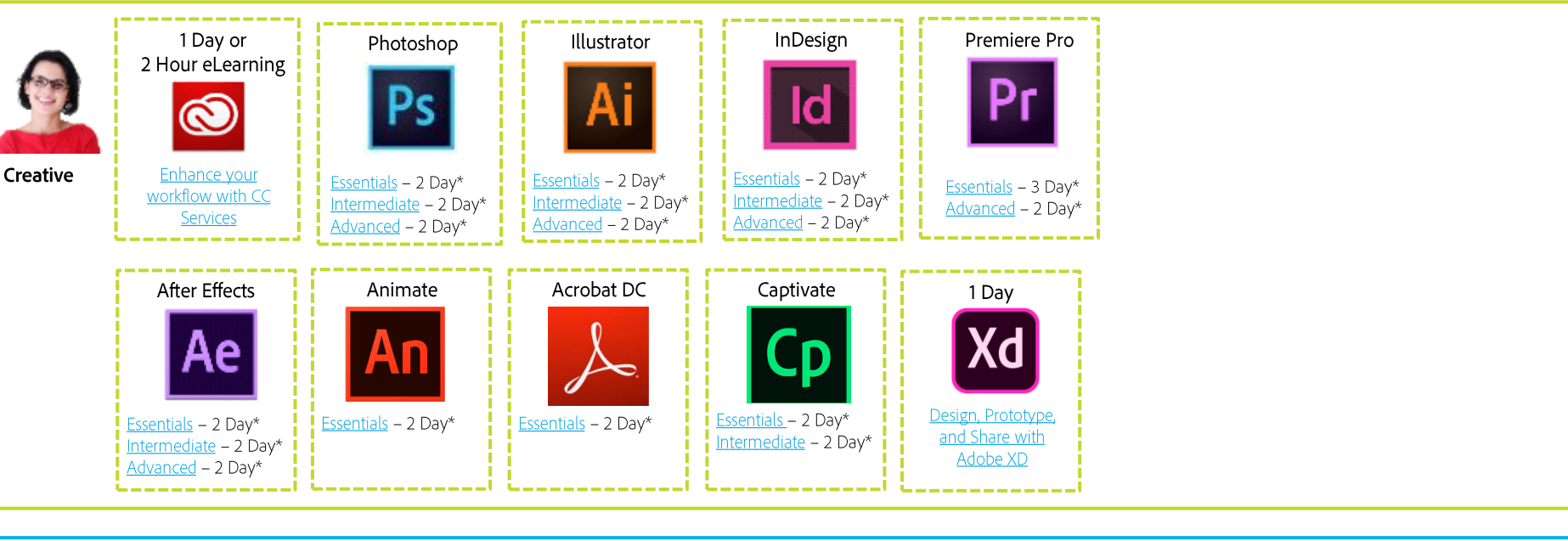

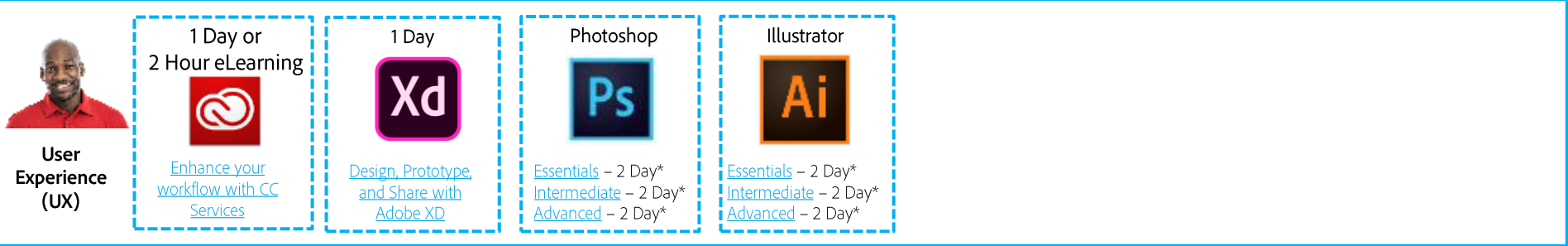

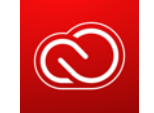

#### **Adobe Creative Cloud & More Cont.**

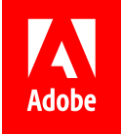

\*Durations of courses may vary by region and due to tailoring to meet your business and competence objectives.

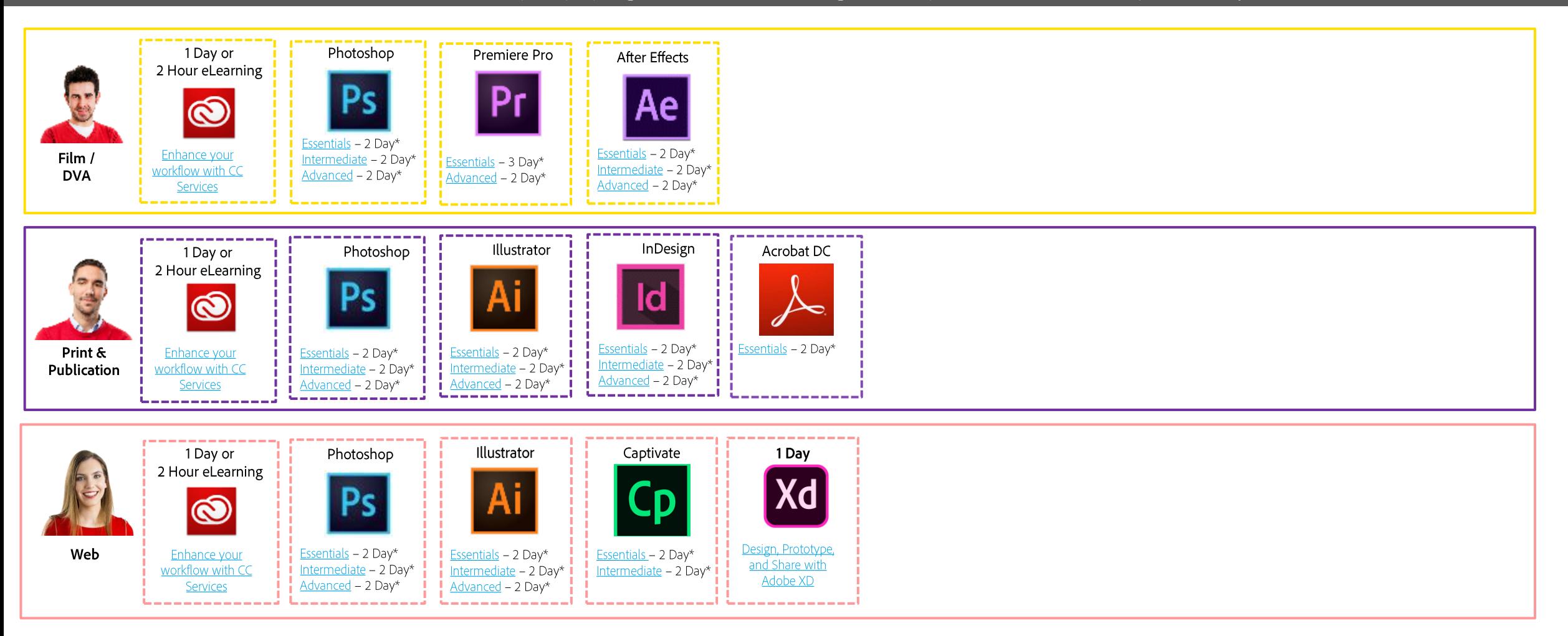

# **General Pricing and Descriptions of Offerings**

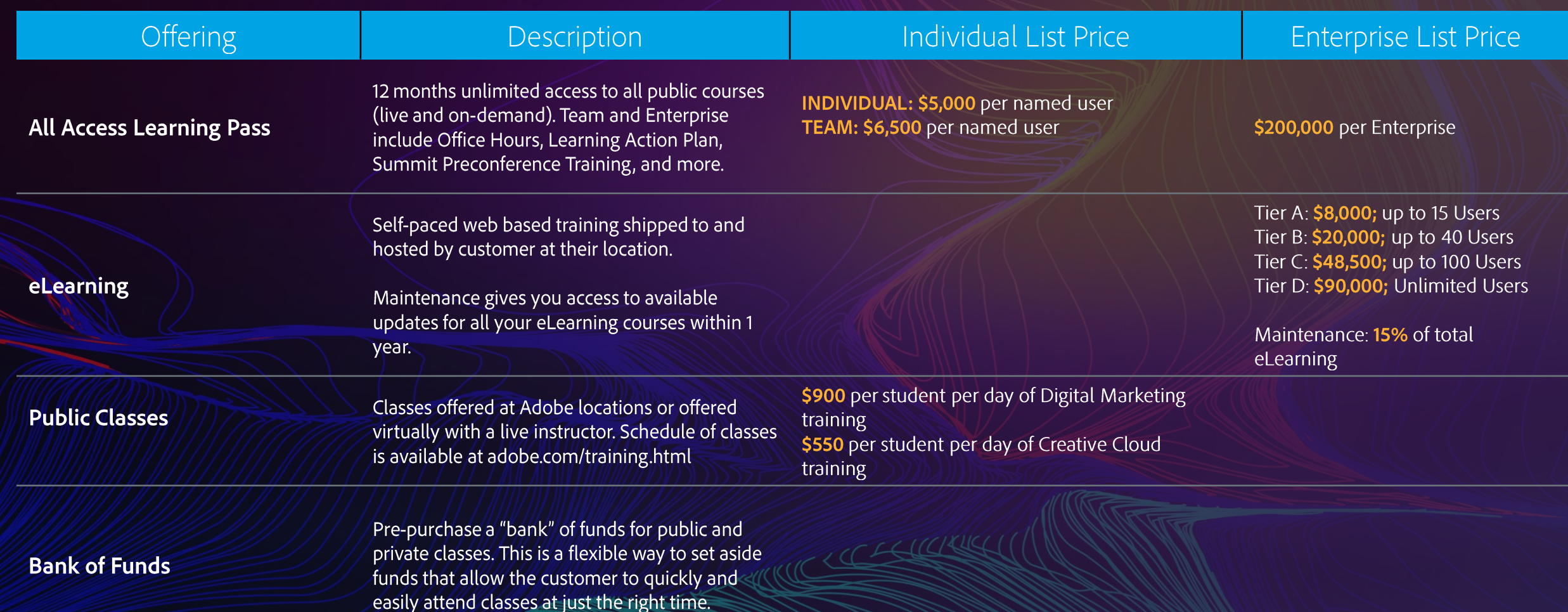

 $21$ 

#### General Pricing and Descriptions of Offerings Cont.

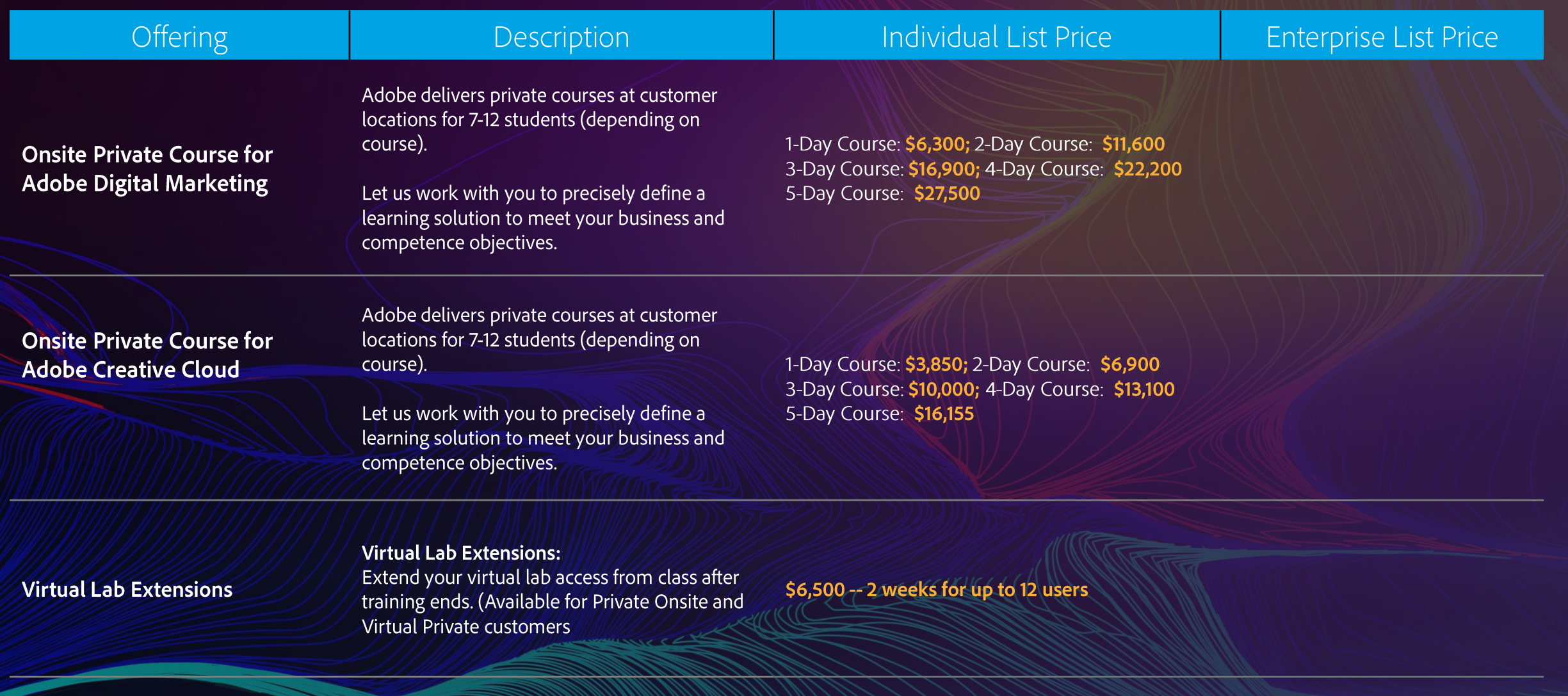

 $22$ 

#### General Pricing and Descriptions of Offerings Cont.

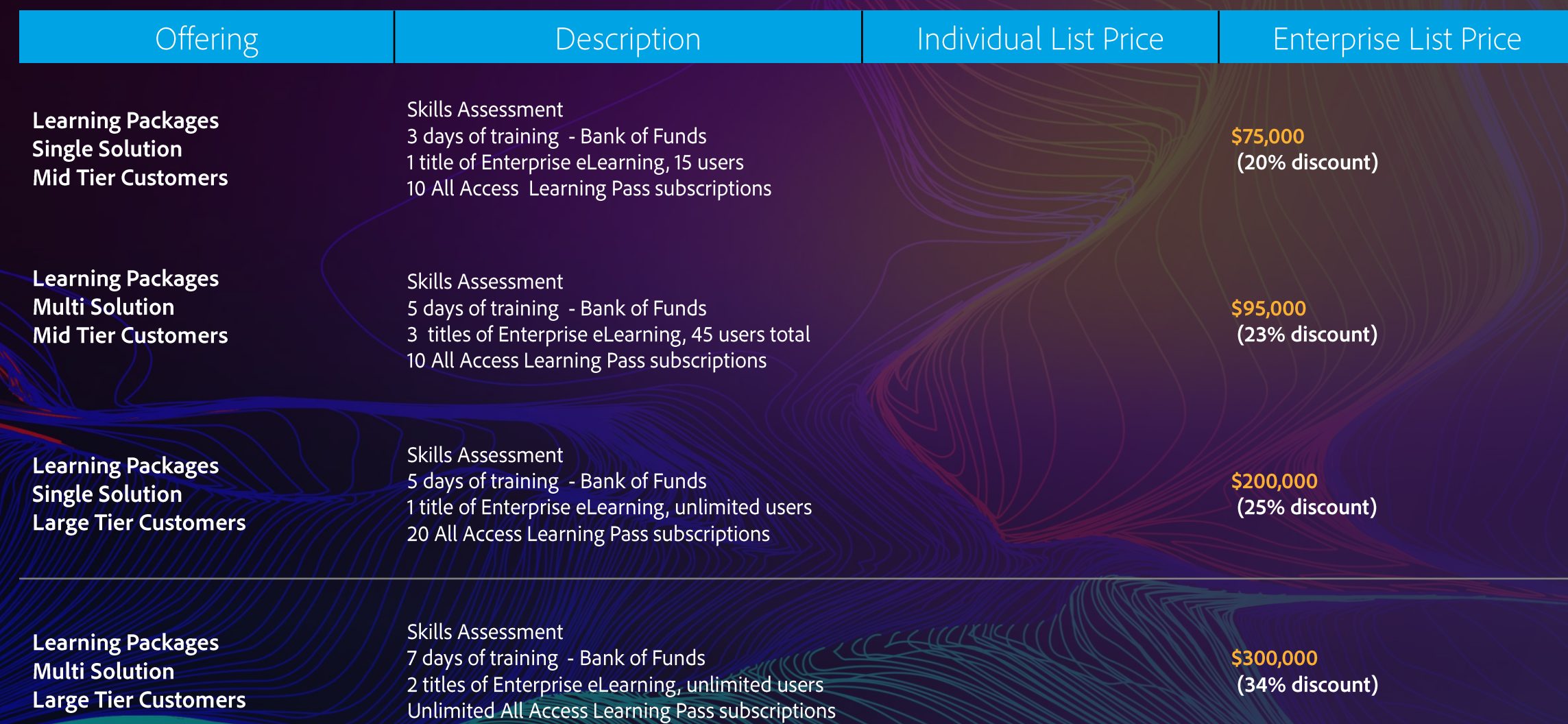

 $23$ 

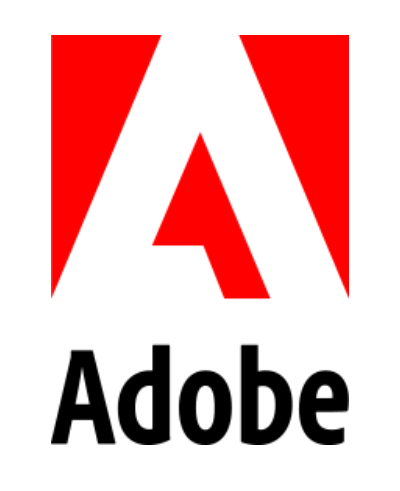